## los resultados de la ECE en el SICRECE? **¿Cómo consultar en línea**

El SICRECE permite acceder de forma oportuna a los aprendizajes alcanzados por los estudiantes en la ECE.

SICRECE

## ¿A qué información puede acceder un especialista de DRE o UGFI?

- Información general sobre la ECE
- Resultados nacionales, regionales y por UGEL
- Resultados de las IE y secciones dentro de su jurisdicción

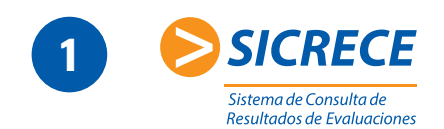

Ingrese a la web del Ministerio de Educación http://sicrece.minedu.gob.pe y ubique el botón del SICRECE en la parte inferior derecha.

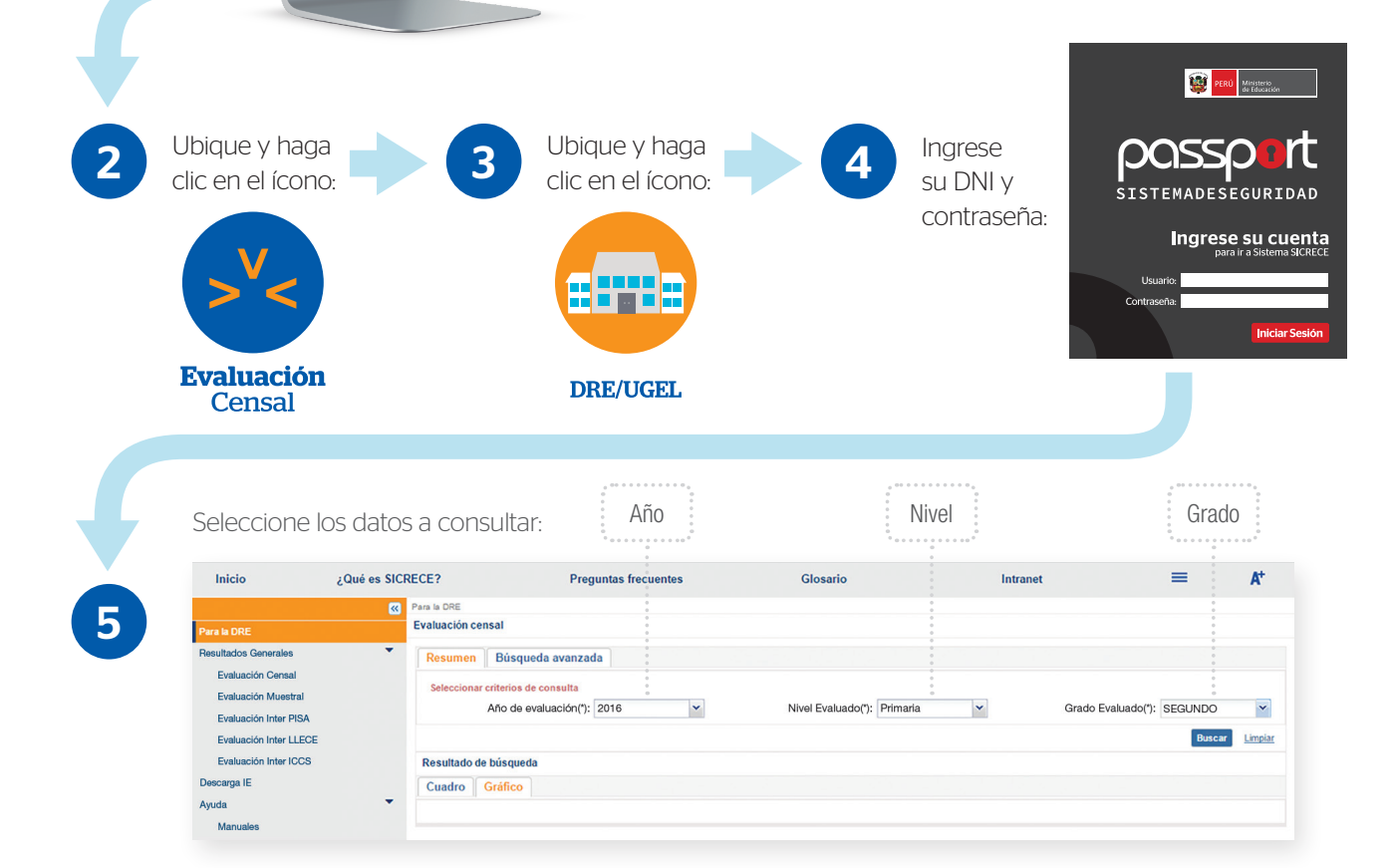

 $\mathbf x$ 

Descargue el archivo Excel para un mayor análisis.

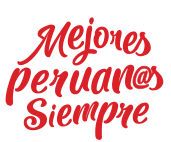

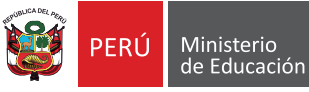

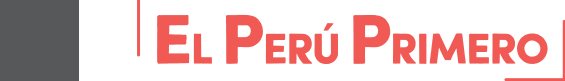